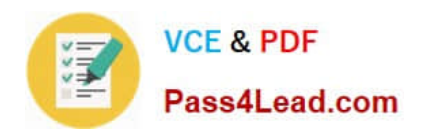

# **9A0-154Q&As**

### Adobe Premiere Pro CS5 ACE Exam

## **Pass Adobe 9A0-154 Exam with 100% Guarantee**

Free Download Real Questions & Answers **PDF** and **VCE** file from:

**https://www.pass4lead.com/9A0-154.html**

100% Passing Guarantee 100% Money Back Assurance

Following Questions and Answers are all new published by Adobe Official Exam Center

**C** Instant Download After Purchase

- **83 100% Money Back Guarantee**
- 365 Days Free Update
- 800,000+ Satisfied Customers

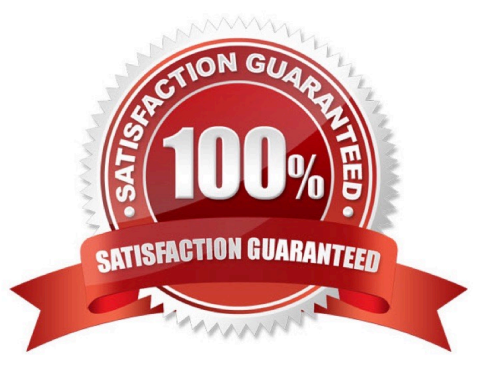

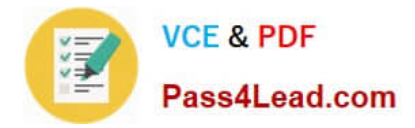

#### **QUESTION 1**

Which statement about batch capturing clips in Adobe Premiere Pro is true?

A. If an offline clip has its own capture settings, Adobe Premiere Pro uses those clip settings when capturing it.

B. Even if an offline clip has its own capture settings, Adobe Premiere Pro will override and use the settings specified in the Batch Capture dialog box by default.

C. If an offline clip has its own capture settings, Adobe Premiere Pro will bypass the Batch Capture dialog box and start capturing immediately.

D. You can only batch capture from DV tapes.

Correct Answer: A

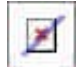

#### **QUESTION 2**

How many modes are supported by the Mercury Playback Engine?

- A. 1 ModE.Hardware GPU/CUDA
- B. 1 ModE.Software 64 bit Playback
- C. 2 Modes: 32 and 64 bit Playback
- D. 2 Modes: 64 Bit Software playback and Hardware GPU/CUDA

Correct Answer: D

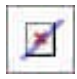

#### **QUESTION 3**

Click the Exhibit button.

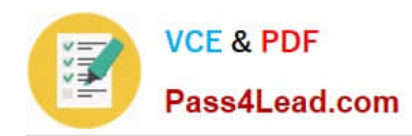

 $\pmb{\times}$ 

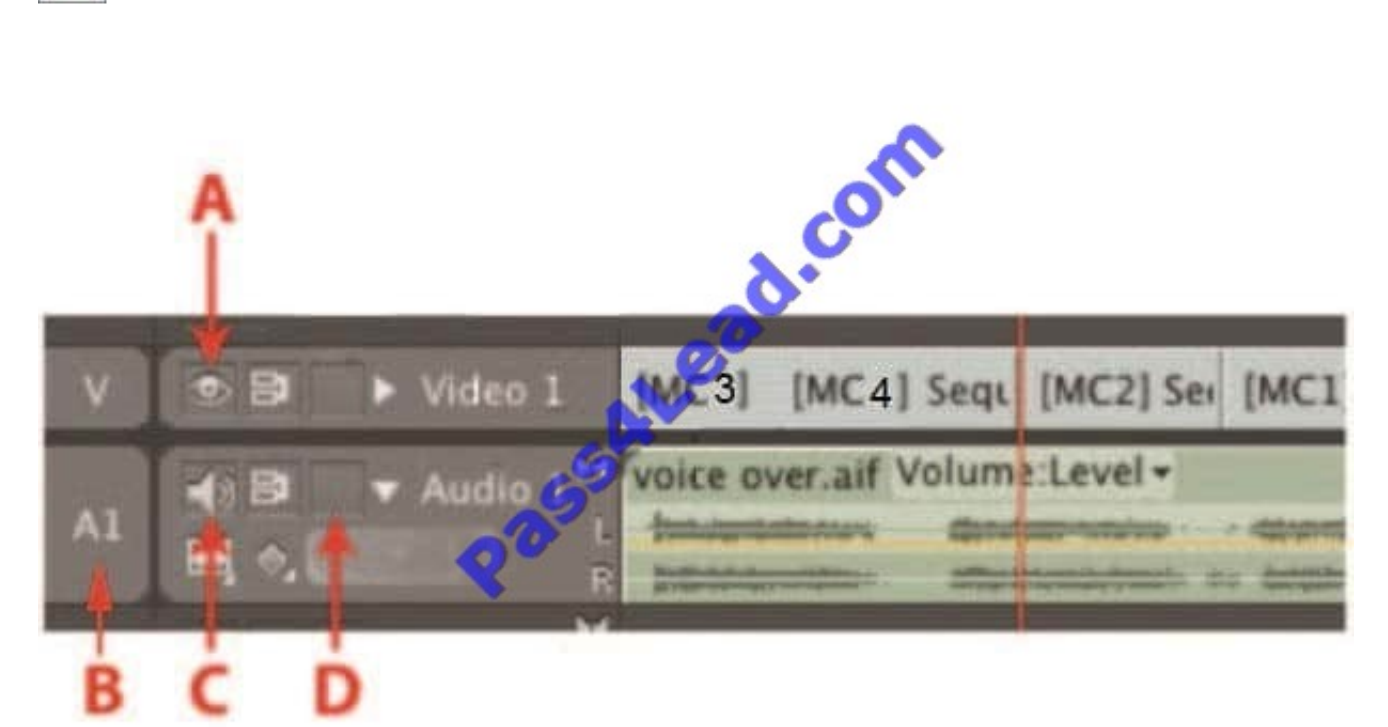

You want to prevent a voiceover audio track from being modified as you perform insert edits. In the Sequence panel shown, which toggle box should you click?

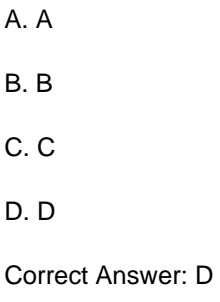

#### **QUESTION 4**

Click the Exhibit button.

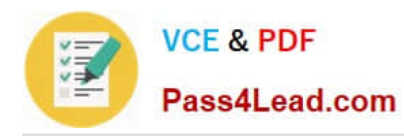

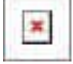

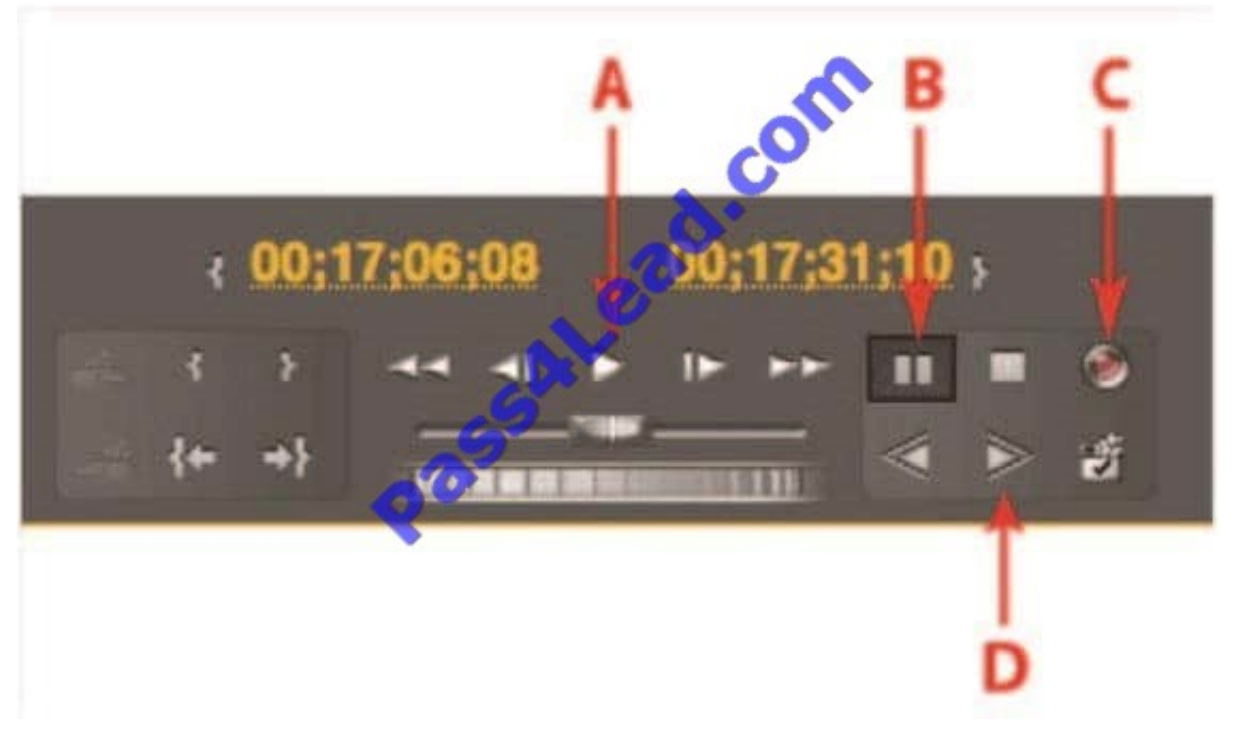

Which button on the Capture panel shown should you press to enable manual recording?

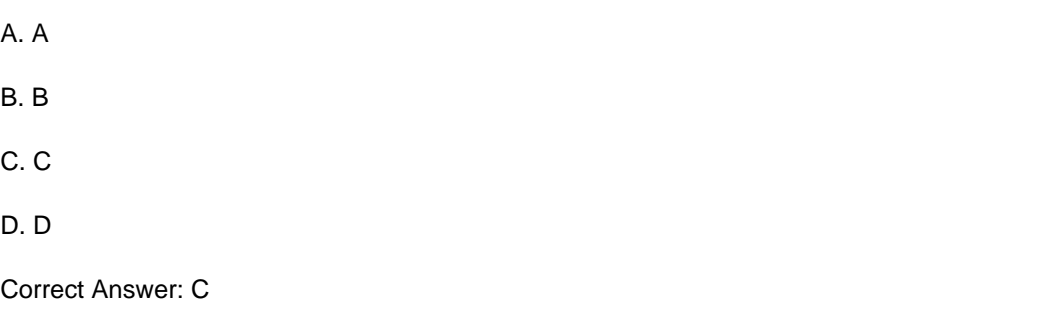

#### **QUESTION 5**

You want to create a self-contained video file that matches the frame rate, frame size, and codec of your sequence settings. Which option in the Export Settings dialog box should you choose?

A. Match Sequence Settings

- B. QuickTime
- C. Use Maximum Render Quality
- D. Use Previews

Correct Answer: A

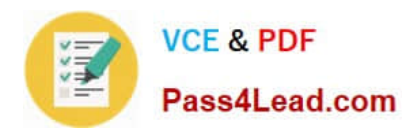

[9A0-154 PDF Dumps](https://www.pass4lead.com/9A0-154.html) [9A0-154 VCE Dumps](https://www.pass4lead.com/9A0-154.html) [9A0-154 Practice Test](https://www.pass4lead.com/9A0-154.html)

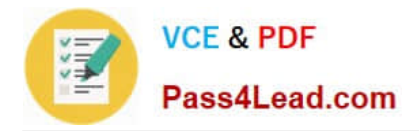

To Read the Whole Q&As, please purchase the Complete Version from Our website.

# **Try our product !**

100% Guaranteed Success 100% Money Back Guarantee 365 Days Free Update Instant Download After Purchase 24x7 Customer Support Average 99.9% Success Rate More than 800,000 Satisfied Customers Worldwide Multi-Platform capabilities - Windows, Mac, Android, iPhone, iPod, iPad, Kindle

We provide exam PDF and VCE of Cisco, Microsoft, IBM, CompTIA, Oracle and other IT Certifications. You can view Vendor list of All Certification Exams offered:

#### https://www.pass4lead.com/allproducts

### **Need Help**

Please provide as much detail as possible so we can best assist you. To update a previously submitted ticket:

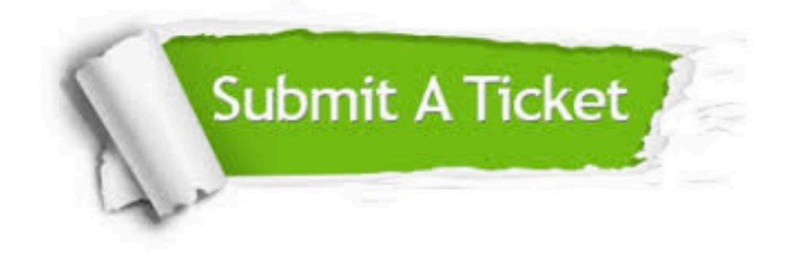

#### **One Year Free Update**

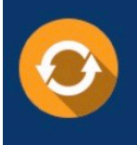

Free update is available within One fear after your purchase. After One Year, you will get 50% discounts for updating. And we are proud to .<br>poast a 24/7 efficient Customer Support system via Email

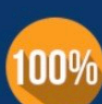

**Money Back Guarantee** To ensure that you are spending on

quality products, we provide 100% money back guarantee for 30 days from the date of purchase

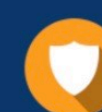

#### **Security & Privacy**

We respect customer privacy. We use McAfee's security service to provide you with utmost security for vour personal information & peace of mind.

Any charges made through this site will appear as Global Simulators Limited. All trademarks are the property of their respective owners. Copyright © pass4lead, All Rights Reserved.